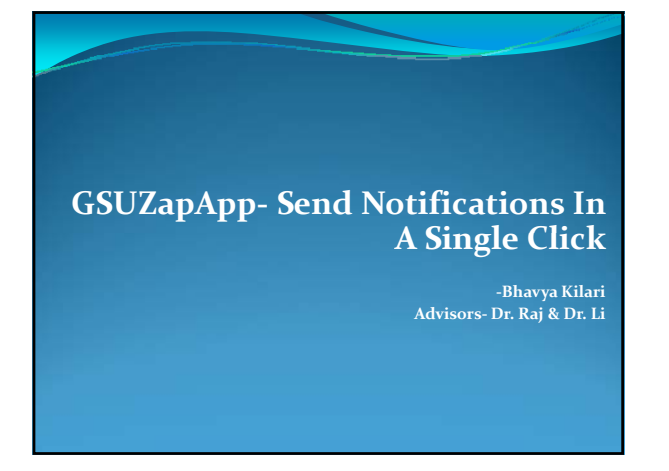

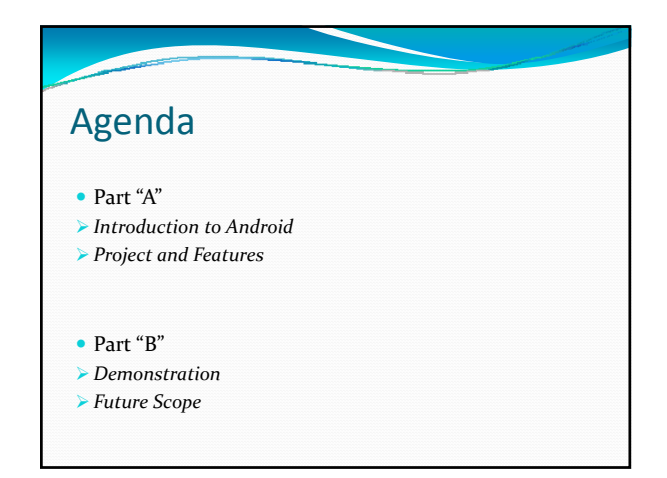

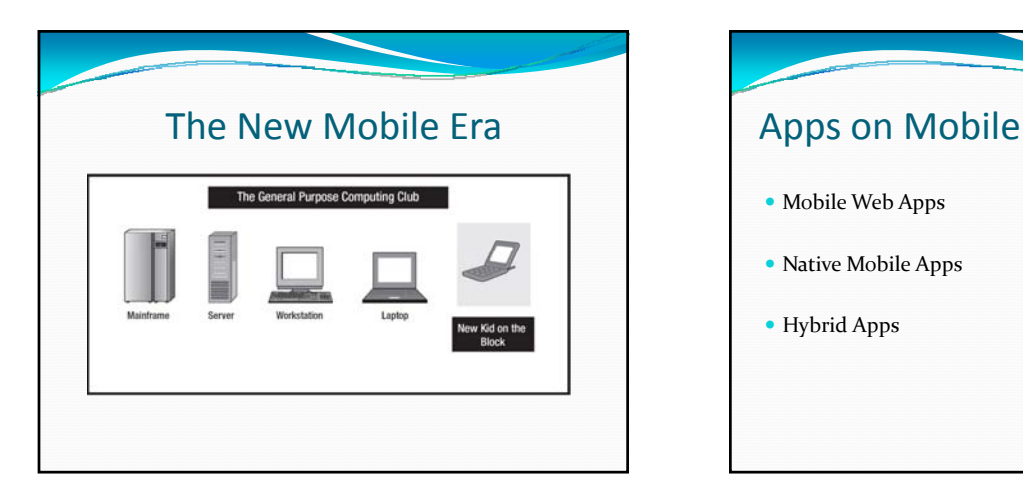

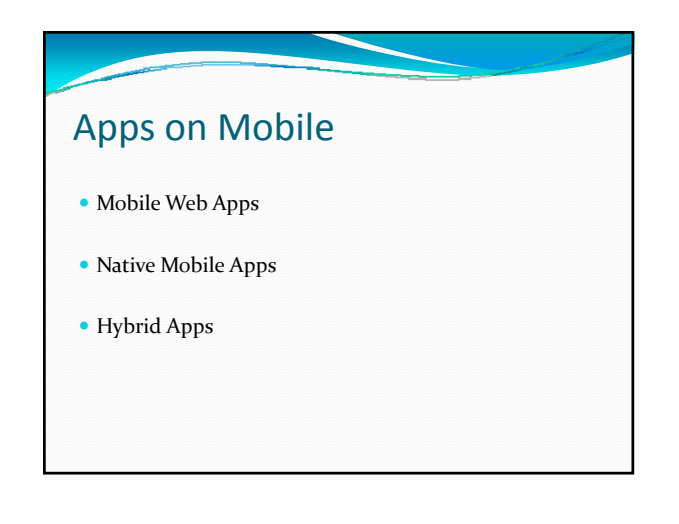

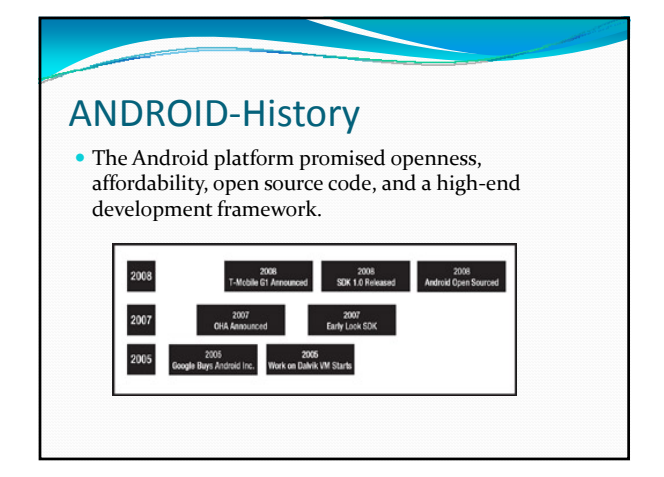

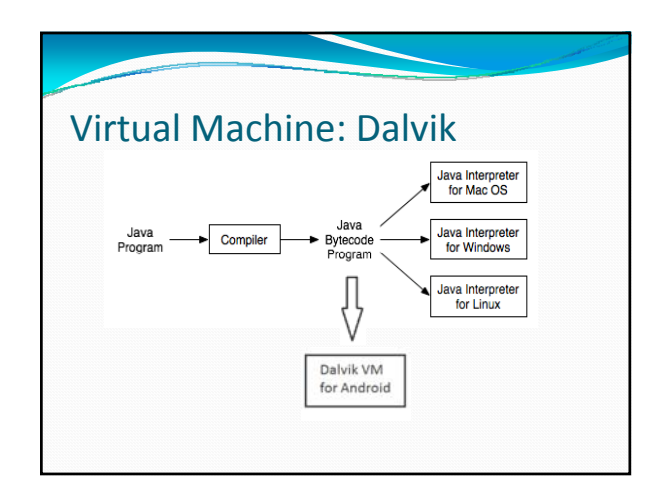

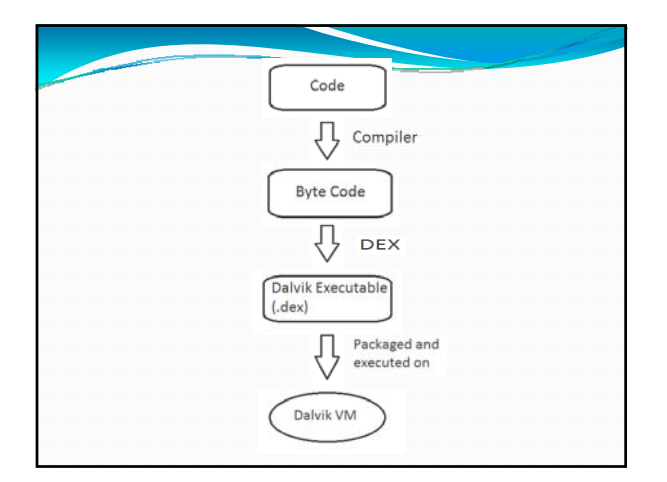

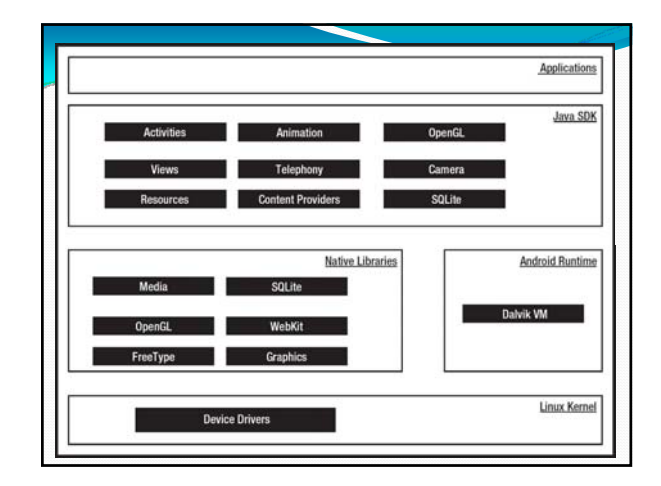

#### ZapApp

- y Goal: To built an application that allows a user to log in and broadcast notifications to a group of registered users.
- Technologies: Android SDK in Eclipse, SQL, .NET
- App Details:
- 1. End Application is designed for Android phones.
- 2. Web services written in .Net are loaded live in a server.
- 3. Database is loaded in the server.

# Notifications

- **Poll**<sup>–</sup> Periodically poll the server for new messages from a background local or remote service. The more often you poll the closer you get to the real-time push.
- **SMS** Android allows you to intercept SMS messages. Your server sends a specially encoded SMS to your phone, server server shows a specially encoded stars to your phone;<br>whenever there is something new. Your app intercepts all<br>messages, looks for the ones from the server, then pops up<br>a notification.
- **Persistent TCP/IP(Push)** The phone initiates a long-lived mostly idle TCP/IP connection with the server and maintains it by occasionally sending keep-alive messages.<br>Whenever there is something new on the server, it sends a messages to the phone over the TCP connection.

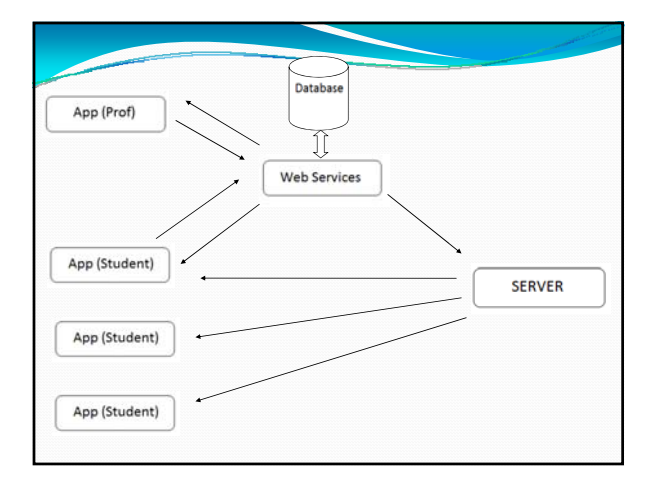

## Flow • App inputs login credentials from the user. • App calls the web services for login verification. • Web services verify data with database values and

- return the role. • App decides the layout and flow based on the role returned by the web services
- If role is "professor"- app will allow the user to send a message with a subject as a notification.
- y If role is "student" app look like GSU computer science website.

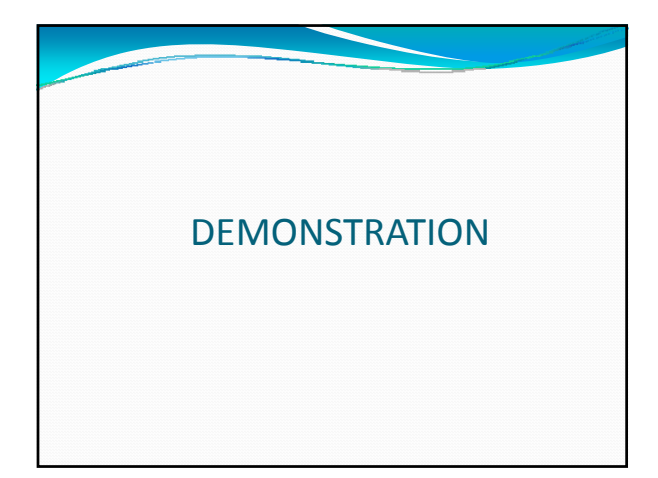

### Future Scope

- y Extend the app as a complete University App.
- $\bullet$  Bridge the gap between the app's web services and University's web services.
- $\bullet$  Extend implementation to iPhone, Desktop, Windows phone etc.,.
- $\bullet$  Enhance the security aspects of application.

### References:

- http://www.android.com/
- y http://developer.android.com/sdk/index.html
- y http://code.google.com/android/c2dm/
- http://tokudu.com/2010/how-to-implement-pushnotifications‐for‐android/
- http://console.xtify.com/testing
- http://stackoverflow.com/questions/tagged/android
- y Beginning Android 2.0‐ Mark Murphy

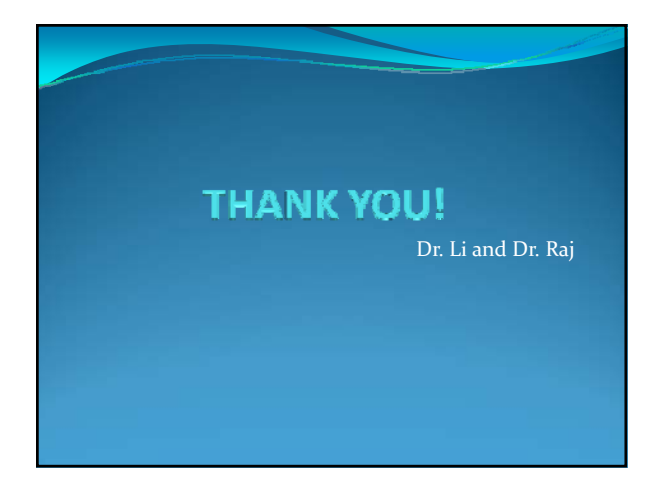

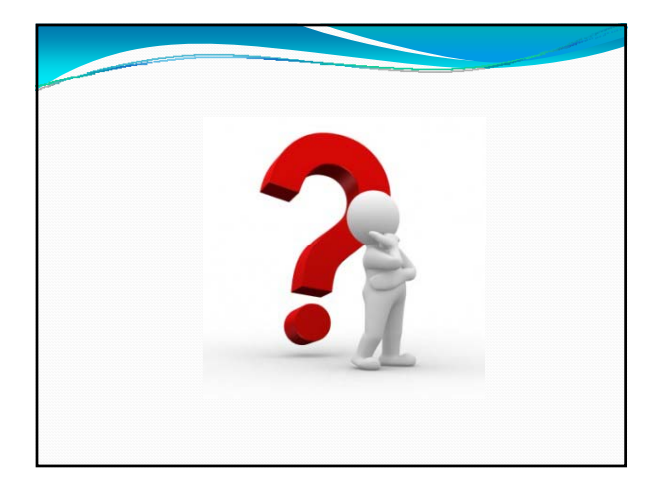